Сибирский федеральный университет Институт нефти и газа

ПРОГНОЗ ЭНЕРГОЗАТРАТ ПЕРЕХОДНЫХ РЕЖИМОВ МАГИСТРАЛЬНОГО НЕФТЕПРОВОДА С ИСПОЛЬЗОВАНИЕМ ДИНАМИЧЕСКИХ МОДЕЛЕЙ ТЕЧЕНИЯ НЕФТИ В ПАКЕТЕ MATLAB/SIMHYDRAULICS

> Направление инновационного проекта – информационные технологии

*Выполнил:*  студент 3-го курса Миронов А.Г. *Научные руководители:*  к.т.н., доцент Агафонов Е.Д. проф., зав. каф. ТОГСМ Безбородов Ю.Н.

Красноярск 18.05.2015

#### ИННОВАЦИОННЫЕ ХАРАКТЕРИСТИКИ ПРОЕКТА

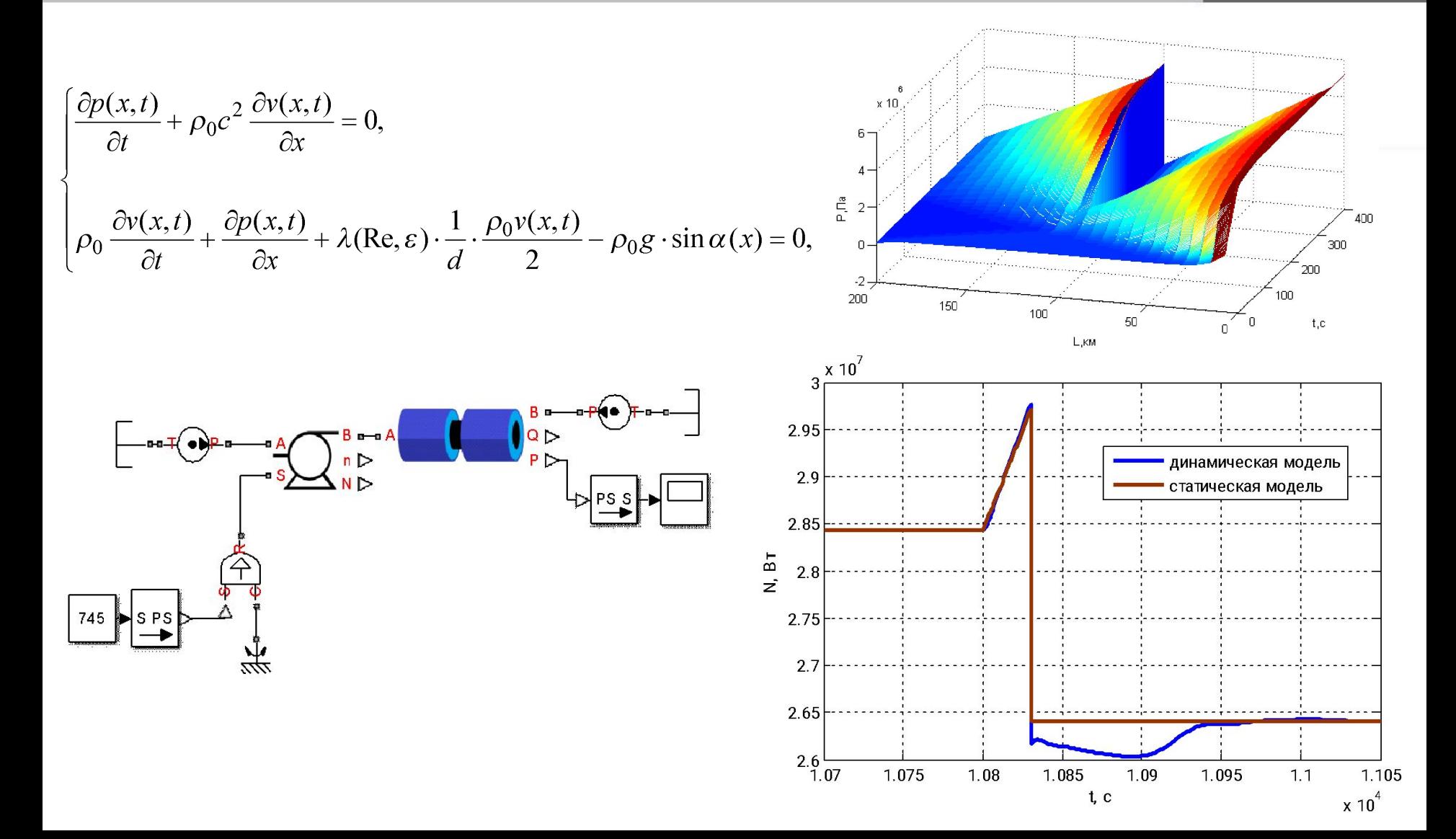

#### ОЦЕНКА РЫНКОВ СБЫТА КОНЕЧНОГО ПРОДУКТА

- предприятия нефтедобычи, транспорта нефти и нефтепродуктов (АО «Транснефть – Западная Сибирь», Красноярское нефтепроводное управление, ЗАО «Ванкорнефть»);
- предприятия топливно-энергетического комплекса (ООО «Сибирская генерирующая компания» ТЭЦ-2);
- предприятия жилищно-коммунального хозяйства (ММУПП «Водоканал», ООО «КрасКом»).

### КОНКУРЕНТНЫЕ ПРЕИМУЩЕСТВА 4

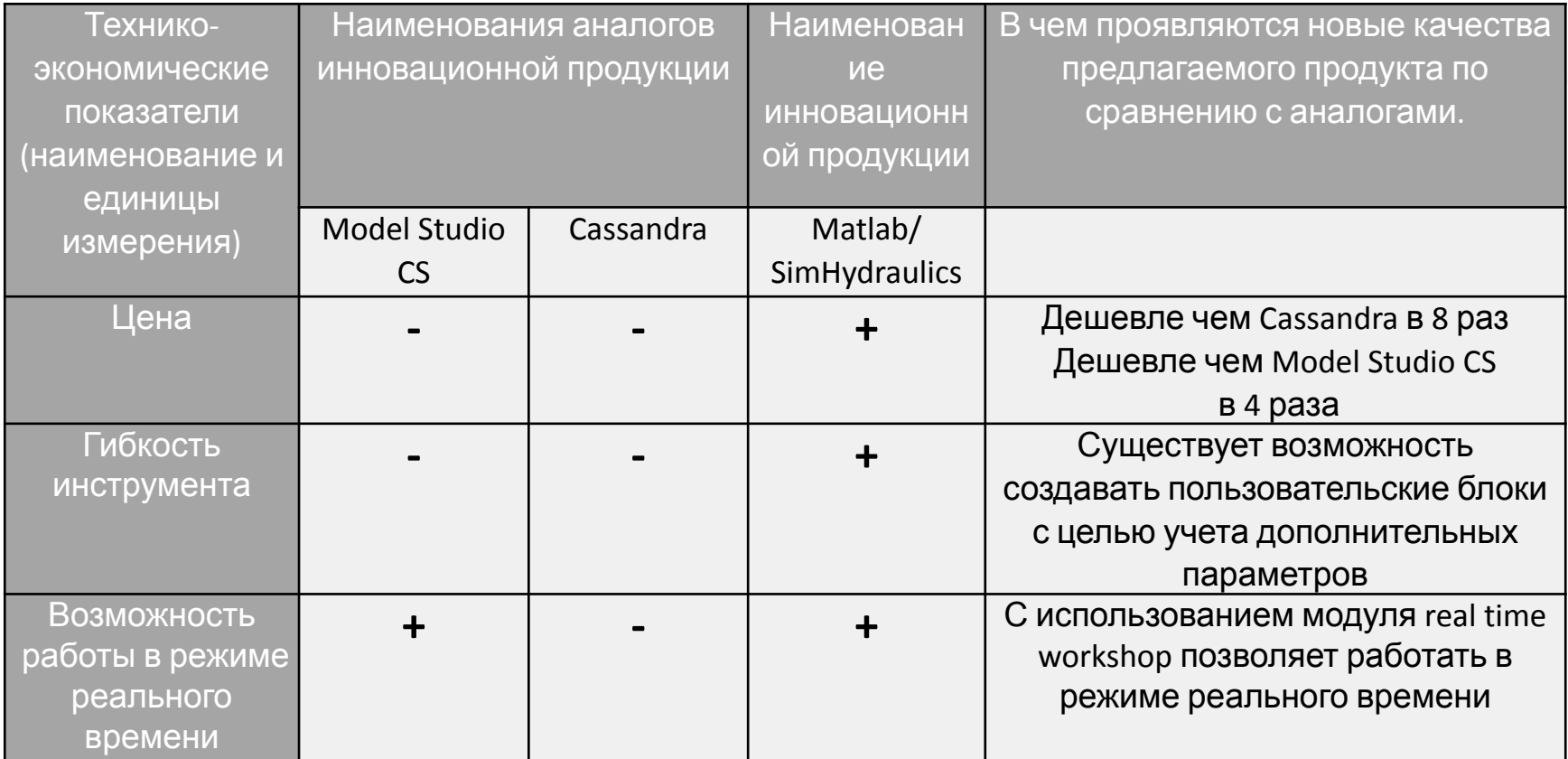

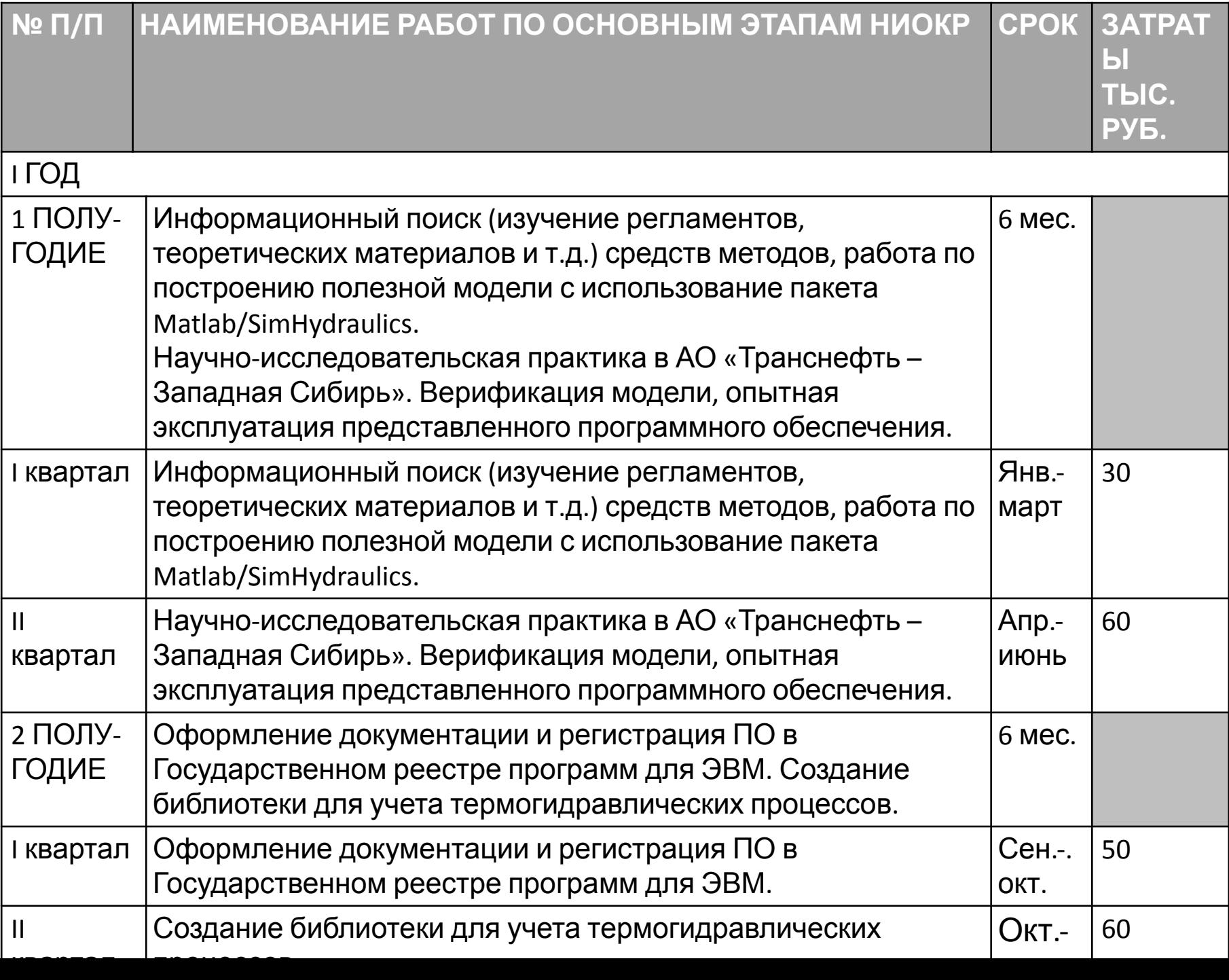

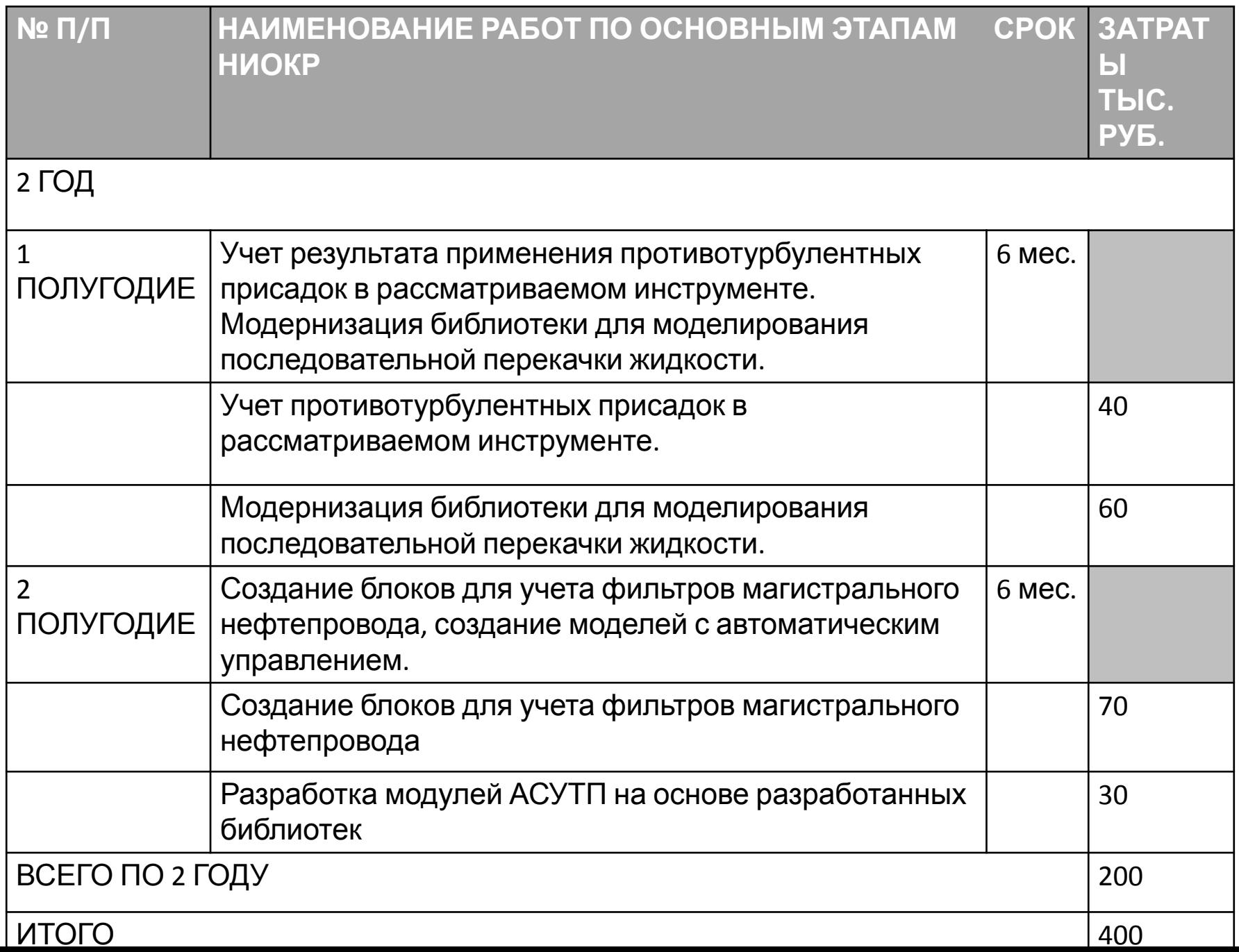

#### СРОК ПРЕВРАЩЕНИЯ ИДЕИ В КОНЕЧНЫЙ ПРОДУКТ, ПРОГНОЗИРУЕМЫЕ РИСКИ

7

Предоставление готового продукта в течение 2 х лет.

Прогнозируемые риски:

- •Появление конкурирующих программных продуктов;
- Риск прекращения поддержки продукта Matlab на территории РФ в связи с санкциями.

#### ПРАВОВАЯ ОХРАНА

8

Планируется регистрация созданных библиотек в Росреестре программ для ЭВМ в течение первого года работы над проектом.

# ПУБЛИКАЦИ И

9

- 1. Миронов, А.Г. Об особенностях использования системы Matlab/SimHydraulics в задаче построения моделей магистральных нефтепроводов / А.Г. Миронов, Е. Д. Агафонов, Ю.Н. Безбородов // Вестник КузГТУ. – 2014. – № 3. – С. 76-81
- 2. Миронов, А.Г. анализ применимости пакета simscape для создания моделей трубопроводных сетей [Электронный ресурс] / А.Г. Миронов // Молодежь и наука: сборник материалов Х Юбилейной Всероссийской научно-технической конференции студентов, аспирантов и молодых ученых с международным участием, посвященной 80-летию образования Красноярского края, отв. ред. О. А. Краев — Красноярск: Сиб. федер. ун-т., 2014. – Режим доступа: http://conf.sfu-kras.ru/sites/mn2014/index.html
- 3. Миронов, А.Г. о проблеме учета вязкости в моделях трубопроводов в пакете Matlab/Simscape / А.Г. Миронов // Молодая нефть: сб. статей Всерос. Молодежной науч.-техн. конф. Нефтегазовой отрасли / отв. за выпуск О.П. Колякина – Красноярск : Сиб. федер. ун-т, 2014. – 294 с.
- 4. Миронов, А.Г. идентификация неустановившихся режимов магистрального нефтепровода с использованием Matlab/Simscape / А.Г. Миронов // FIITM-2014: материалы международной науч.-практич. Конф. / отв. за вып. Б.В. Олейников – Красноярск : Сиб. федер. ун-т, 2014. – 397 с.

#### КОМАНДА 10

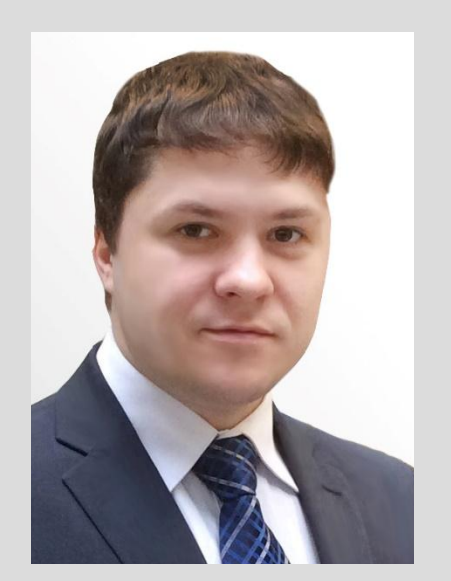

Заявитель: Миронов А.Г. Участие в конференциях, экспертные знания в области программного продукта

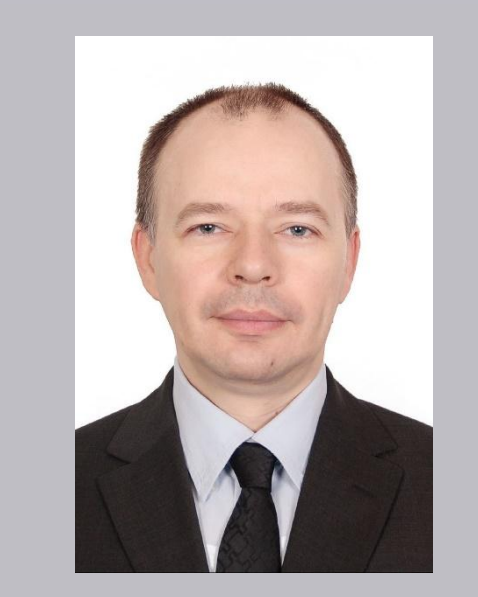

Научный руководитель: к.т.н. доц. Агафонов Е.Д. Опыт построения моделей динамических систем, многолетняя стажировка в университетах Германии

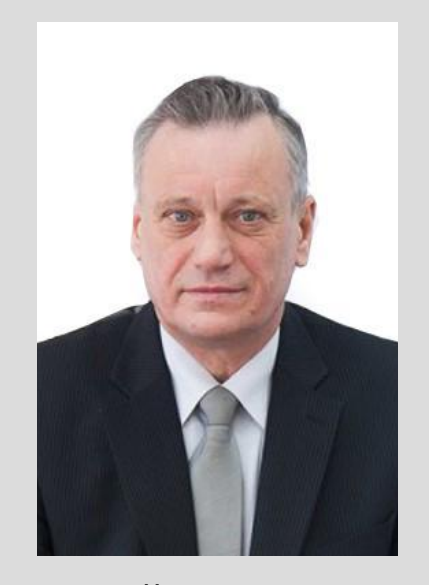

Научный консультант: д.т.н. проф. Безбородов Ю. Н. Руководство хоздоговорными и госбюджетными НИР

## Спасибо за внимание